Introduction to Bayesian Analysis Part I – Theory

> Jean-Philippe Gauvin Université de Montréal

> > April 24 2014

# Goals for Today

- $\blacktriangleright$  Why bother with bayesian?
- $\triangleright$  Who uses it? And for what?
- $\triangleright$  What is it? A look a the theory
- $\blacktriangleright$  Where to go from there?
- $\blacktriangleright$  Practical uses Charles' presentation

## What the frequentists do wrong

Some bayesian critiques of non-bayesian statistics:

- $\blacktriangleright$  The assumptions make no sense!
	- Often, repeated sampling is illogical

#### What the frequentists do wrong

Some bayesian critiques of non-bayesian statistics:

- $\blacktriangleright$  The assumptions make no sense!
	- Often, repeated sampling is illogical
- $\blacktriangleright$  Frequentists act like Bayesians, but they shouldn't!
	- Interpretation of statistical significance is bad

#### What the frequentists do wrong

Some bayesian critiques of non-bayesian statistics:

- $\blacktriangleright$  The assumptions make no sense!
	- Often, repeated sampling is illogical
- $\blacktriangleright$  Frequentists act like Bayesians, but they shouldn't! – Interpretation of statistical significance is bad
- $\blacktriangleright$  Frequentist statistics are software-driven
	- $-$  reg y x1 x2 x3
	- $-$  m1  $\leftarrow$  lm(y  $\sim$  x1 + x2 + x3, data=mydata)

**KORKAR KERKER SAGA** 

Many advantages:

- $\blacktriangleright$  The inference is simple and direct
	- Leads to a posterior probability statement. No extra step needed to test hypothesis.

Many advantages:

- $\blacktriangleright$  The inference is simple and direct
	- Leads to a posterior probability statement. No extra step needed to test hypothesis.
- $\blacktriangleright$  Easy to investigate causal heterogeneity
	- $\theta$  parameter is always random. Easy to do hierarchical models.

Many advantages:

- $\blacktriangleright$  The inference is simple and direct
	- Leads to a posterior probability statement. No extra step needed to test hypothesis.
- $\blacktriangleright$  Easy to investigate causal heterogeneity
	- $\theta$  parameter is always random. Easy to do hierarchical models.

**KORKARYKERKER POLO** 

- $\blacktriangleright$  Easy to manage missing values
	- Can be treated a another random parameter!

Many advantages:

- $\blacktriangleright$  The inference is simple and direct
	- Leads to a posterior probability statement. No extra step needed to test hypothesis.
- $\blacktriangleright$  Easy to investigate causal heterogeneity
	- $\theta$  parameter is always random. Easy to do hierarchical models.
- $\blacktriangleright$  Easy to manage missing values
	- Can be treated a another random parameter!
- $\blacktriangleright$  Let's you incorporate prior information
	- Prior evidence can be research or qualitative information, etc.

## Who uses bayesian statistics?

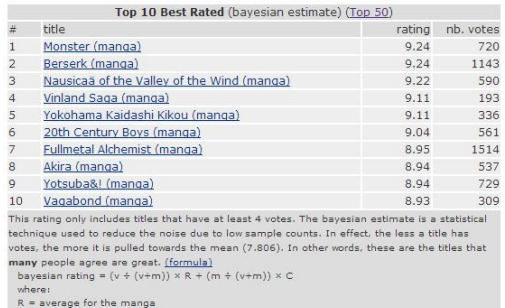

**KORKARYKERKER POLO** 

 $v =$  number of votes for the manga

 $m$  = minimum votes required to be listed (currently 4)

C = the mean vote across the whole report (currently 7.806)

But also:

- $\blacktriangleright$  Weather forecasting
- $\blacktriangleright$  Health care/Clinical trials
- $\blacktriangleright$  Criminal justice/Army

### Objective vs. Subjective Probability

- $\triangleright$  Frequentists or classical statisticians see probability as objective and defined by repeated trials of the same process, such as flipping a coin a thousand times to find the probability of a Head on the next flip.
- $\triangleright$  Bayesians see probability as subjective, capturing the odds a person would place on an event occurring. In other terms: an individual's degree of belief in a statement. It can be influenced by personal beliefs, prior evidence, etc.

4 0 > 4 4 + 4 = + 4 = + = + + 0 4 0 +

#### Objective vs. Subjective Probability

- $\triangleright$  Frequentists or classical statisticians see probability as objective and defined by repeated trials of the same process, such as flipping a coin a thousand times to find the probability of a Head on the next flip.
- $\triangleright$  Bayesians see probability as subjective, capturing the odds a person would place on an event occurring. In other terms: an individual's degree of belief in a statement. It can be influenced by personal beliefs, prior evidence, etc.

Leads to three views of statistics (frequentist, likelihood and bayesian). Bayesian statistics do not require repeated sampling or large-N assumptions.

KID KA KERKER KID KO

Objective vs. Subjective Probability

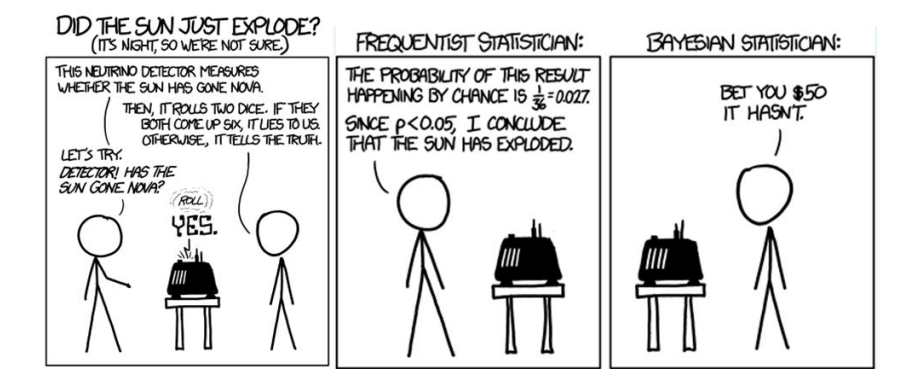

**KORK ERKER ADA ADA KORA** 

#### Very uncontroversial, easily derived from conditional probability:

$$
p(A|B) = \frac{p(B|A)p(A)}{p(B)}
$$

# Practical Uses for the Theorem?

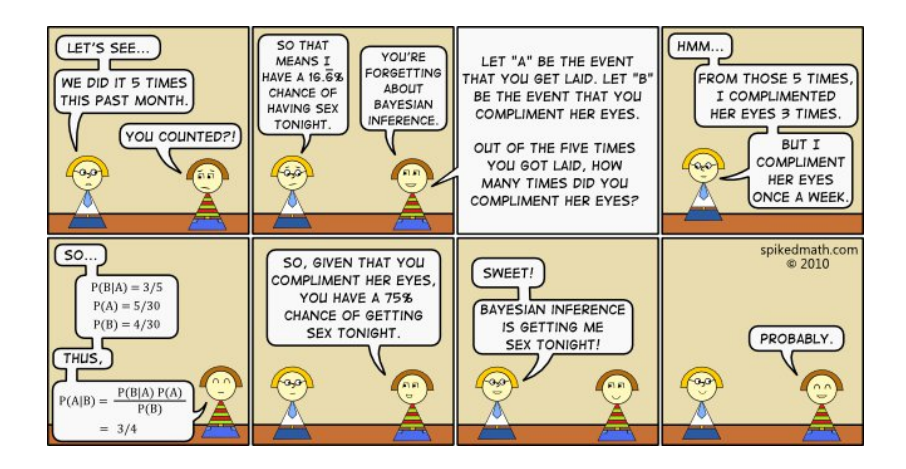

**KORK ERKER ADA ADA KORA** 

#### Simple Mecanics of the Theorem

Do we condition on the model or the hypothesis?

$$
\rho(\theta|y) = \frac{\rho(y|\theta)\rho(\theta)}{\rho(y)}
$$

Measuring  $p(\theta)$  is the object of a debate between likelihoodists and bayesians.

For likelihoodists,  $p(\theta)/p(y)$  is simply a constant that can be dropped. Hence,

$$
p(y|\theta) = L(\theta|y)
$$

**KORKAR KERKER SAGA** 

In other words, there is a fixed value of *θ* and we maximize the likelihood to estimate *θ* and make assumptions to generate uncertainty about the estimate.

#### How the bayesians do it

$$
p(\theta|y) = \frac{p(y|\theta)p(\theta)}{p(y)}
$$

$$
= \frac{p(y|\theta)p(\theta)}{\int_{\theta} p(y|\theta)p(\theta)d\theta}
$$

 $\propto p(\theta)L(\theta|y)$ 

#### The Posterior probability  $\propto$  Prior Probability X Likelihood function

#### How the bayesians do it

$$
p(\theta|y) = \frac{p(y|\theta)p(\theta)}{p(y)}
$$

$$
= \frac{p(y|\theta)p(\theta)}{\int_{\theta} p(y|\theta)p(\theta)d\theta}
$$

 $\propto p(\theta)L(\theta|y)$ 

The Posterior probability  $\propto$  Prior Probability X Likelihood function

- ► We have a **prior** distribution:
- ▶ We update the prior with **observed data**:
- $\triangleright$  We get a **posterior** distribution for  $\theta$ :

 $p(\theta)$  $p(y|\theta) = L(\theta|y)$  $p(\theta|y)$ 

**KORKARYKERKER POLO** 

## Fixed vs Random Variable

Frequentists see *θ* as a fixed parameter. Bayesians see it as stochastic.

- *θ* as a fixed parameter:
	- $\triangleright$  We estimate  $\theta$  with a measure of uncertainty (SE, CIs)
	- $\triangleright$  Given repeated sampling,  $\theta$  should fall within the CI 95% of the time

### Fixed vs Random Variable

Frequentists see *θ* as a fixed parameter. Bayesians see it as stochastic.

- *θ* as a fixed parameter:
	- $\triangleright$  We estimate  $\theta$  with a measure of uncertainty (SE, CIs)
	- $\triangleright$  Given repeated sampling,  $\theta$  should fall within the CI 95% of the time
- *θ* as random parameter:
	- $\triangleright$  We want to model the uncertainty around  $\theta$ . Thus, we find its posterior distribution.
	- $\triangleright$  We have statistics useful for probability statements (posterior mean, posterior SD, posterior credibility interval, etc.)

The Three Steps of Bayesian Analysis

- $\triangleright$  Specify a probability model for unknown parameter values  $(\theta)$ that include some **prior knowledge** about the parameters if available.
- $\triangleright$  Update knowledge about the unknown parameters  $(\theta)$  by **conditioning** this probability model **on the observed data**  $(v)$ .
- $\triangleright$  Evaluate the fit of the model to the data and the sensitivity of the conclusions to the assumptions.

## Example for a Bernouilli Trial

Say we have 50 Bernouilli observations of an event, where y ∼ Binomial(n*, θ*). We use the Beta distribution, since it is **conjugate**. Therefore,

#### Example for a Bernouilli Trial

Say we have 50 Bernouilli observations of an event, where y ∼ Binomial(n*, θ*). We use the Beta distribution, since it is **conjugate**. Therefore,

$$
p(\theta|y) \propto p(y|\theta)p(\theta)
$$
  
= Binomial(n, \theta) × Beta(\alpha, \beta)  
=  $\left[\binom{n}{y} \theta^y (1-\theta)^{(n-y)}\right] \times \left[\frac{\Gamma(\alpha+\beta)}{\Gamma(\alpha)\Gamma(\beta)} \theta^{(\alpha-1)} (1-\theta)^{(\beta-1)}\right]$   
  $\propto \theta^y (1-\theta)^{(n-y)} \theta^{(\alpha-1)} (1-\theta)^{(\beta-1)}$   
 $p(\theta|y) \propto \theta^{(y+\alpha-1)} (1-\theta)^{(n-y+\beta-1)}$ 

#### Example for a Bernouilli Trial

Say we have 50 Bernouilli observations of an event, where y ∼ Binomial(n*, θ*). We use the Beta distribution, since it is **conjugate**. Therefore,

$$
\rho(\theta|y) \propto \rho(y|\theta)\rho(\theta)
$$
  
= Binomial(n, \theta) × Beta(\alpha, \beta)  
=  $\left[\binom{n}{y} \theta^y (1-\theta)^{(n-y)}\right] \times \left[\frac{\Gamma(\alpha+\beta)}{\Gamma(\alpha)\Gamma(\beta)} \theta^{(\alpha-1)} (1-\theta)^{(\beta-1)}\right]$   
  $\propto \theta^y (1-\theta)^{(n-y)} \theta^{(\alpha-1)} (1-\theta)^{(\beta-1)}$   
 $\rho(\theta|y) \propto \theta^{(y+\alpha-1)} (1-\theta)^{(n-y+\beta-1)}$ 

So, the **posterior** is a Beta $(y + \alpha, n - y + \beta)$ . But what if we don't have conjugacy? How do we compute if Prior X Likelihood isn't a known distribution?

# Markov Chain Monte Carlo (MCMC)

#### The Monte Carlo Principle:

"Anything we want to learn about a random variable *θ* can be learned by sampling many times from  $f(\theta)$ , the density of *θ*".

- $\triangleright$  MCMC produces a chain of simulated draws from a distribution, where each draw is **dependant** only on the previous draw.
- $\blacktriangleright$  The chain should eventually converge to a **stationary distribution** (the posterior probability distribution), given that sampling conditions are met.

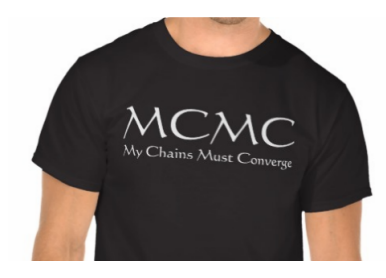

**KORKARYKERKER POLO** 

# Gibbs Sampling

The basic idea: we resample from one variable, based on all other variables from the previous draw, and then do it again, one variable at a time. More formally:

$$
\theta_1^{t+1} \sim p(\theta_1 | \theta_2^t, \dots, \theta_k^t, y)
$$
  
\n
$$
\theta_2^{t+1} \sim p(\theta_2 | \theta^{t+1}, \dots, \theta_k^t, y)
$$
  
\n
$$
\vdots
$$
  
\n
$$
\theta_k^{t+1} \sim p(\theta_k | \theta^{t+1}, \dots, \theta_k^t - 1, y)
$$
  
\n
$$
\theta^{t+1} \leftarrow (\theta_1^{t+1}, \theta_2^{t+1}, \dots, \theta_k^{t+1})'
$$

Each draw from the parameters is from the posterior. The result gives a caterpillar traceplot that helps with identifying convergence.

**KORKAR KERKER SAGA** 

## Model Example

```
Example code (in JAGS):
model.jags <- function() {
  for(i in 1:N}
    moral[i]~dnorm(mu[i], tau)
    mu[i]<-alpha + beta1*hetero[i] + beta2*mobility[i]
  }
  alpha~dnorm(0, .01)
  beta1~dunif(-100,100)
  beta2~dunif(-100,100)
  tau~dgamma(.01,.01)
```
**KORKARYKERKER POLO** 

#### Posterior Distribution Examples

Figure : Trace Plots

#### Figure : Density Plots

K ロ ▶ K 個 ▶ K 결 ▶ K 결 ▶ ○ 결 ...

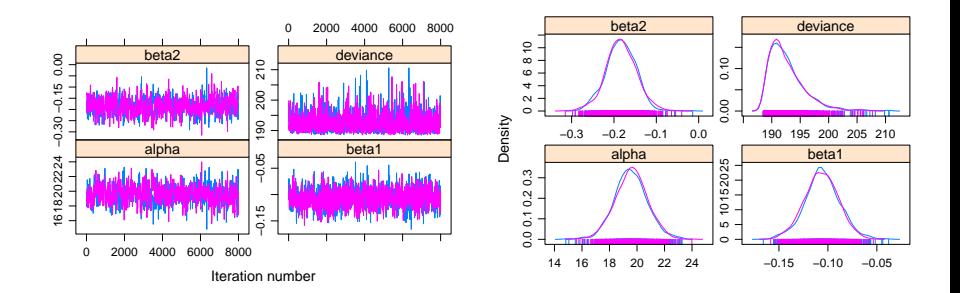

## **Softwares**

Here are some software normally used:

- $\blacktriangleright$  WinBUGS
	- Standalone program
	- Can be called from R (and somewhat from Stata)
	- Windows only
- $\blacktriangleright$  IAGS
	- Needs to be called from R
	- Windows or Mac
- $\triangleright$  MCMC package
	- R package
	- Somewhat slower and limited compared to BUGS/JAGS
- $\triangleright$  STAN
	- Written in  $C_{++}$ . Can be interfaced through R, python or command prompt
	- Software by Andrew Gelman. Ideal for complex hierarchical models

**KORKARYKERKER POLO** 

# Further Readings

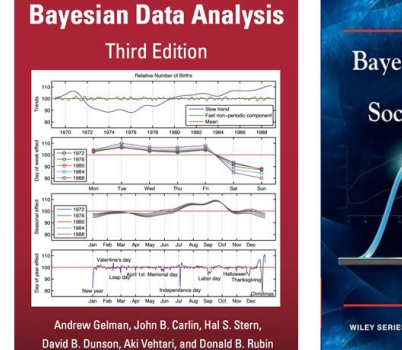

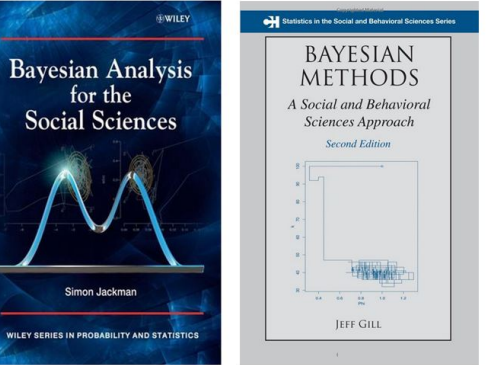